# **Convert MSI to EXE, the Best MSI to EXE Converter Freeware**

Use the best MSI to EXE Converter freeware, imelfin MSI2EXE

Converter, to convert MSI to EXE easily, fast and free.

# The best MSI to EXE converter freeware to convert msi installer

to exe.

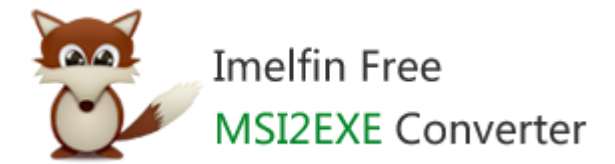

Convert MSI to EXE with 1-click

Easy, light and fast

No ads, malware or bothering toolbars

Free

Free download imElfin MSI2EXE Converter for Windows XP, Win7, Win 8 (x86, x64)

below.

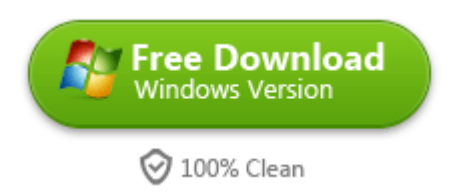

imElfin free MSI2EXE Converter is the best ever MSI to EXE converter freeware in the market, empowering users to convert MSI (Windows Installer File) to EXE (Executable) with ease. There are no ads or toolbars bothering during the

installation. On the contrary, this program delivers a fast and straightforward

solution to MSI2EXE conversion under a superb light package (less than 500k).

Little system resources are required, and more importantly, you will have your EXE

files generated in seconds.

# How to convert MSI to EXE free with the best MSI to EXE **Converter**

Download and install imElfin free MSI2EXE Converter freeware below.

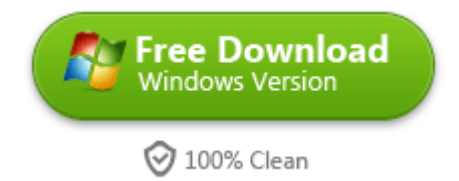

## Step 1: Set source MSI file.

Launch imElfin MSI2EXE Converter. Click the "Browse" button next to the "MSI File:"

input field and choose a source MSI file.

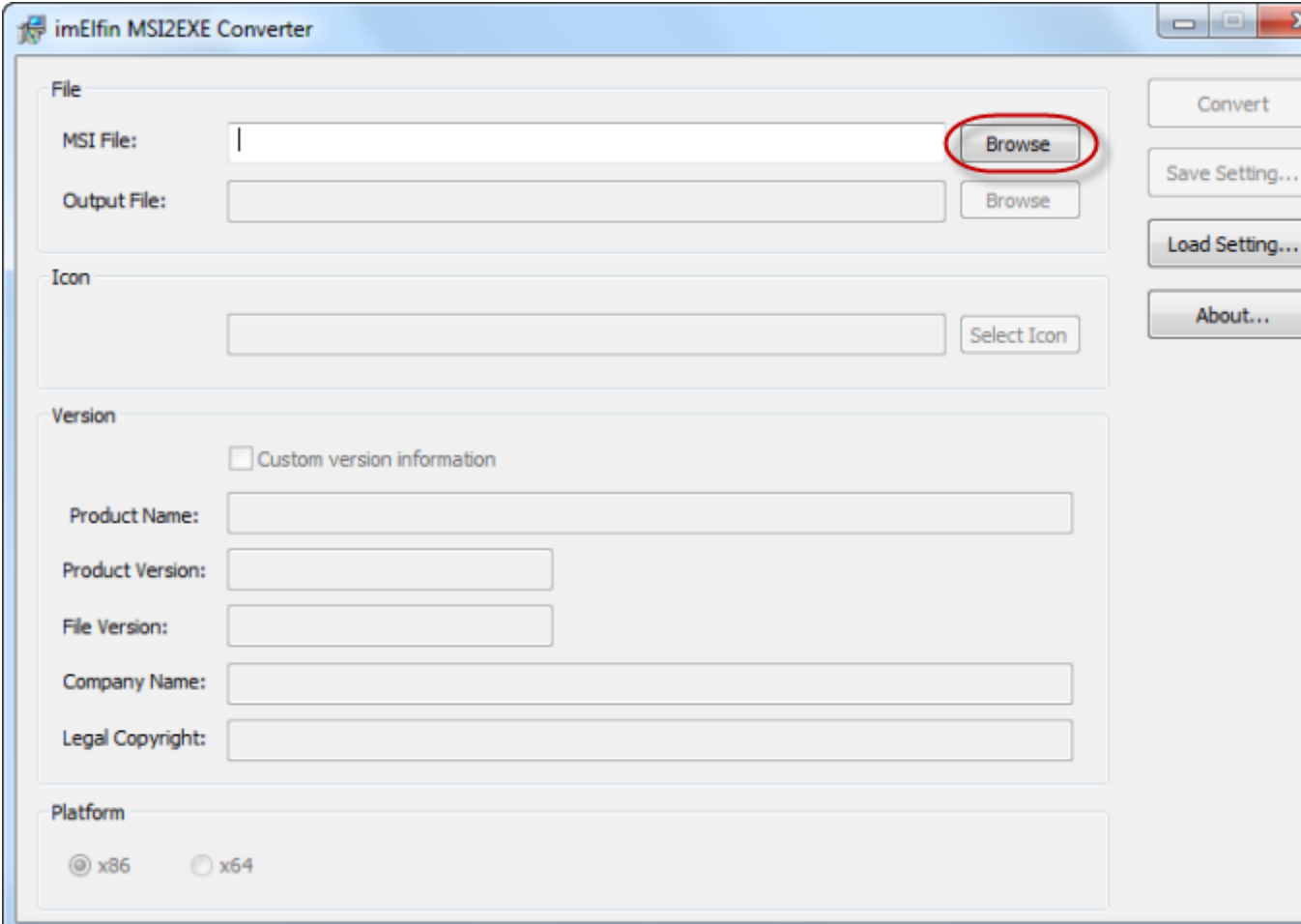

#### Step 2: Set output EXE file.

Click the "Browse" button next to the "Output File:" input field to set the output path and file name. By default, once the source MSI file is specified, the output EXE file will be decided with the same name as the source (the extension name is EXE).

#### Step 3: Convert.

Click the "Convert" button to convert MSI to EXE. In seconds, the EXE version will be generated.

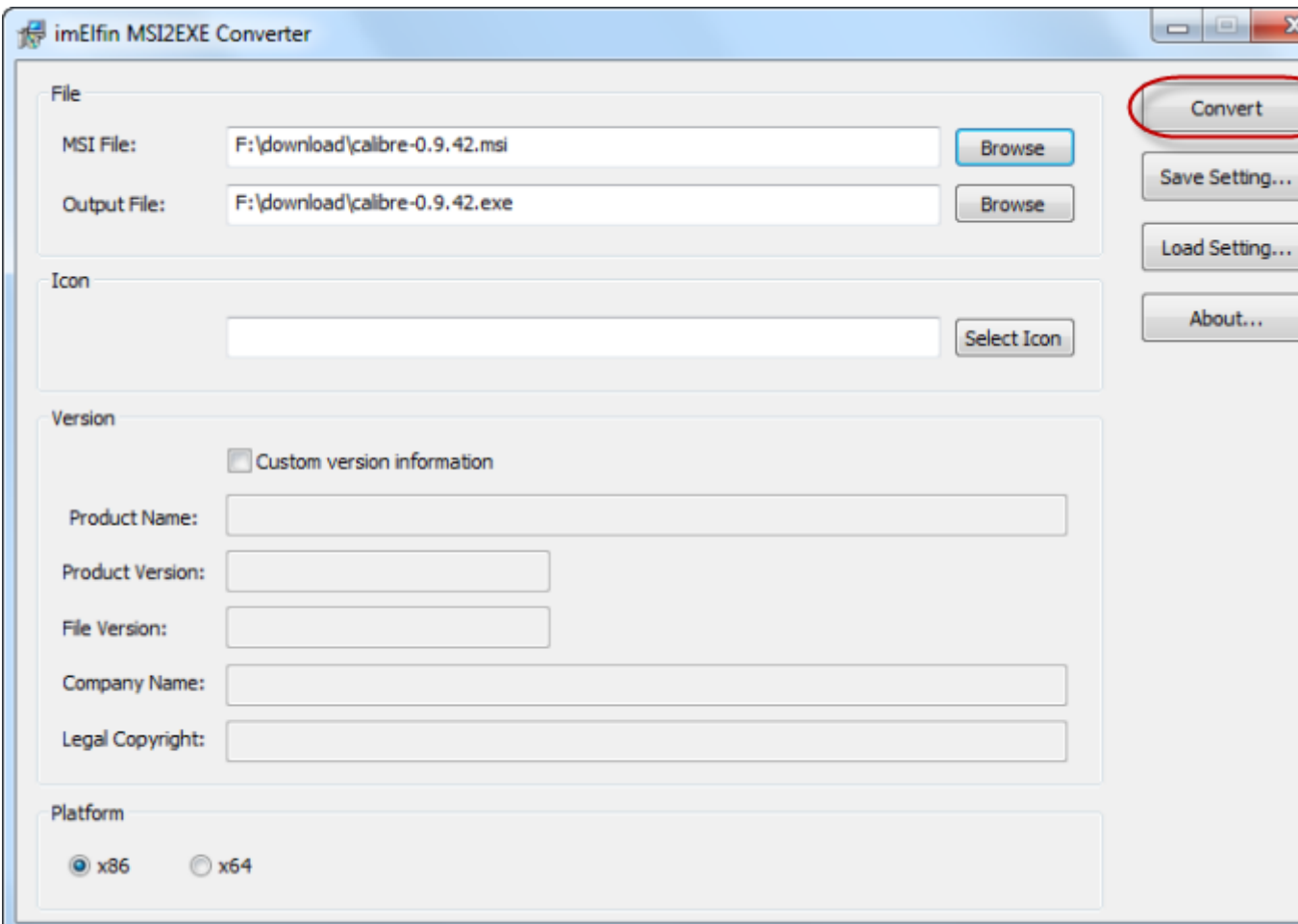

The following success window will pop up.

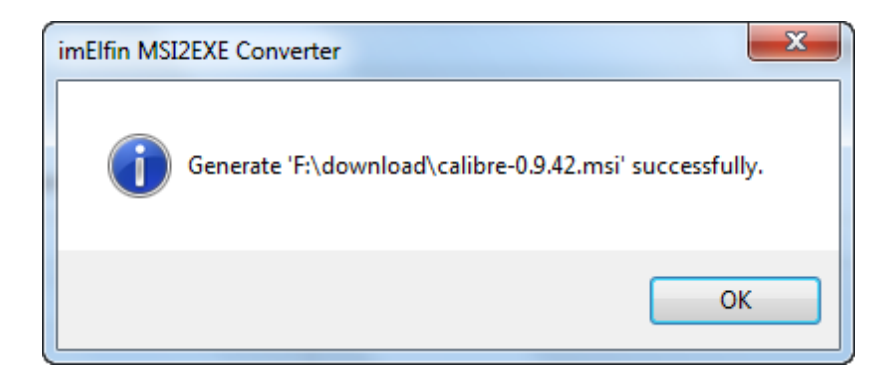

### More features:

To optimize the output EXE installation, imElfin free MSI2EXE Converter also makes

it possible to add extra info to the generated EXE version including Product name,

Product Version, File Version, Company Name, Legal Copyright, etc. Simply check

the "Custom version information" box to enable this function.

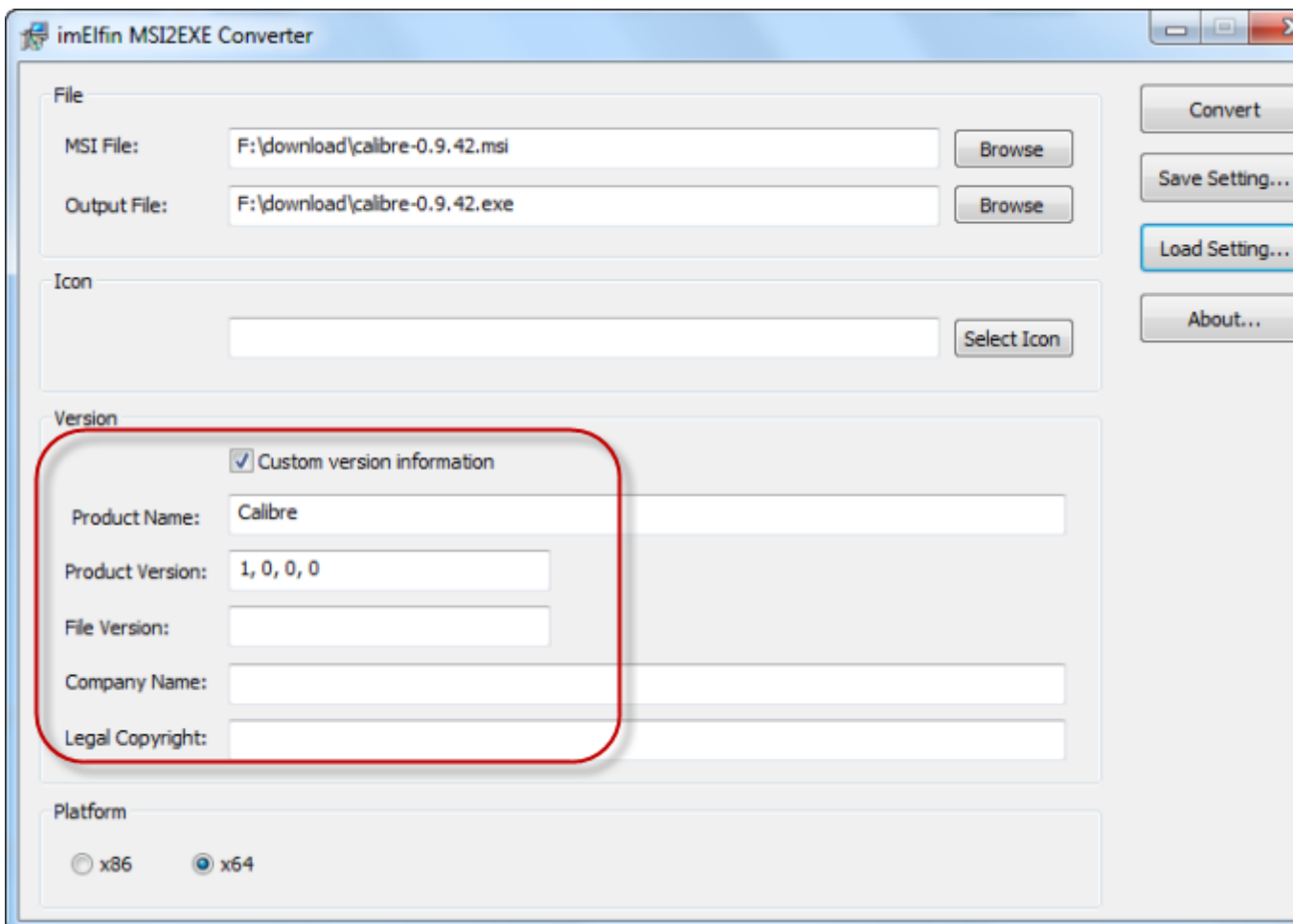

By using the best free MSI to EXE Converter, imElfin MSI2EXE Converter, you are

able to convert MSI to EXE in the easiest way. Never worry about unexpected

crashes or stuck!

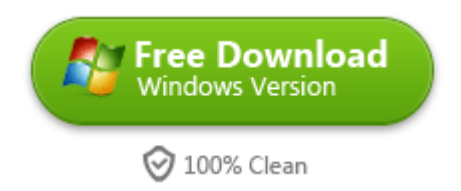

This PDF is generated upon [http://www.imelfin.com/convert-msi-to-exe.html,](http://www.imelfin.com/convert-msi-to-exe.html) the original author is **imElfin**.